# **Crops XT**

# **Benutzerdefinierte Schnittzeichen und Passermarken für einzelne Objekte oder Gruppen erstellen**

Die Crops XT bietet die Möglichkeit, benutzerdefinierte Schnittzeichen und Passermarken für einzelne Objekte oder Gruppen zu definieren sowie Abstand und Position voreinzustellen.

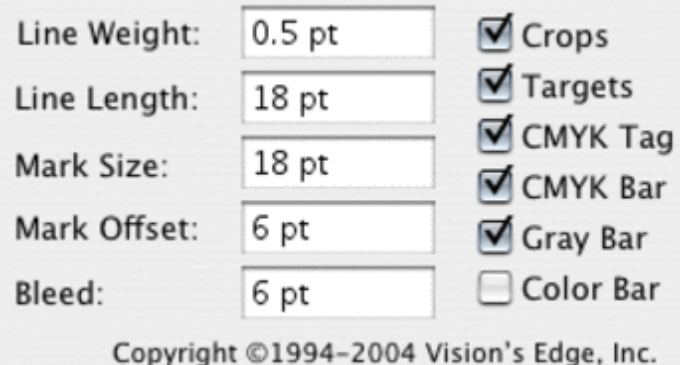

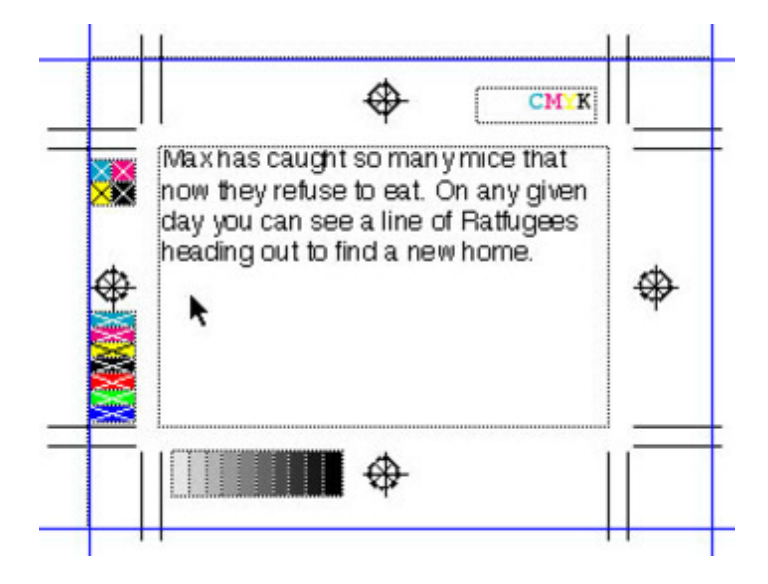

# *[Kategorie](http://www.codesco.com/index.php?eID=tx_cms_showpic&file=uploads%2Fpics%2Fcropsxt_e_m_2.jpg&md5=9808e7475f8d936bf2a3bd4fd38c4785d73a944b¶meters[0]=YTo0OntzOjU6IndpZHRoIjtzOjQ6IjgwMG0iO3M6NjoiaGVpZ2h0IjtzOjQ6IjYw¶meters[1]=MG0iO3M6NzoiYm9keVRhZyI7czo0MToiPGJvZHkgc3R5bGU9Im1hcmdpbjowOyBi¶meters[2]=YWNrZ3JvdW5kOiNmZmY7Ij4iO3M6NDoid3JhcCI7czozNzoiPGEgaHJlZj0iamF2¶meters[3]=YXNjcmlwdDpjbG9zZSgpOyI%2BIHwgPC9hPiI7fQ%3D%3D)*

XTension

#### *Thema*

- Druck/Belichtung
- Utilities

### *Hersteller*

Vision`s Edge

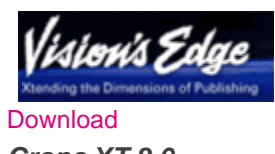

*Crops XT 8.0* **Betriebssystem Mac OS:** X [10.5,](http://www.codesco.com/de/login.html?redirect_url=index.php%3Fid%3D290%26L%3D0) X 10.4 **Win:** Vista, XP

**XPress:** 8.x **Sprache** Englisch

### **Produktvariante**

Demoversion (verfügbar im Downloadbereich), Update, Vollversion

# **Lieferform**

digital

**Status** Produkt ausgelaufen

# Angebot anfordern

*Crops XT 7.1* **Betriebssystem Mac OS:** [X10.0-](http://www.codesco.com/de/produkte/produkt-db-anfrage.html?pID=62&vID=732) [X10.5](http://www.codesco.com/de/produkte/produkt-db-anfrage.html?pID=62&vID=732) **Win:** 2000, XP **Software XPress:** 7.x **Sprache** Englisch

#### **Produktvariante**

Demoversion (verfügbar im Downloadbereich), Update, Vollversion

# **Lieferform**

digital

**Status** Produkt ausgelaufen

#### Angebot anfordern

http://www.codesco.de/de/type/crops-xt.html?filename=Crops+XT.pdf